# 250P: Computer Systems Architecture

# Lecture 1: Introduction and x86 Instruction Set

Anton Burtsev September, 2019

#### Class details

- Graduate
  - 55 students
- Instructor: Anton Burtsev
- Meeting time: 3:30pm-4:50pm (Mon/Wed)
  - Discussions: 8:00pm-8:50pm (Mon)
- 1 TAs
- Web page
  - https://www.ics.uci.edu/~aburtsev/250P/

#### More details

- 6-7 small homeworks
- Midterm
- Final
- Grades are curved
  - Homework: 50%, midterm exam: 25%, final exam: 25% of your grade.
  - You can submit late homework 3 days after the deadline for 60% of your grade

#### This course

- Book: Hennessy and Patterson's
  - Computer Architecture, A Quantitative Approach, 6th Edition
- Topics
  - Measuring performance/cost/power
  - Instruction level parallelism, dynamic and static
  - Memory hierarchy
  - Multiprocessors
  - Storage systems and networks

# Course organization

- Lectures
  - High level concepts and abstractions
- Reading
  - Hennessy and Patterson
  - Bits of additional notes
- Homeworks

# Computer technology

- Performance improvements:
  - Improvements in semiconductor technology
    - Feature size, clock speed
  - Improvements in computer architectures
    - Enabled by high-level language compilers, general operating systems
    - Lead to RISC architectures
- Together have enabled:
  - Lightweight computers
  - Productivity-based managed/interpreted programming languages

# Single processor performance

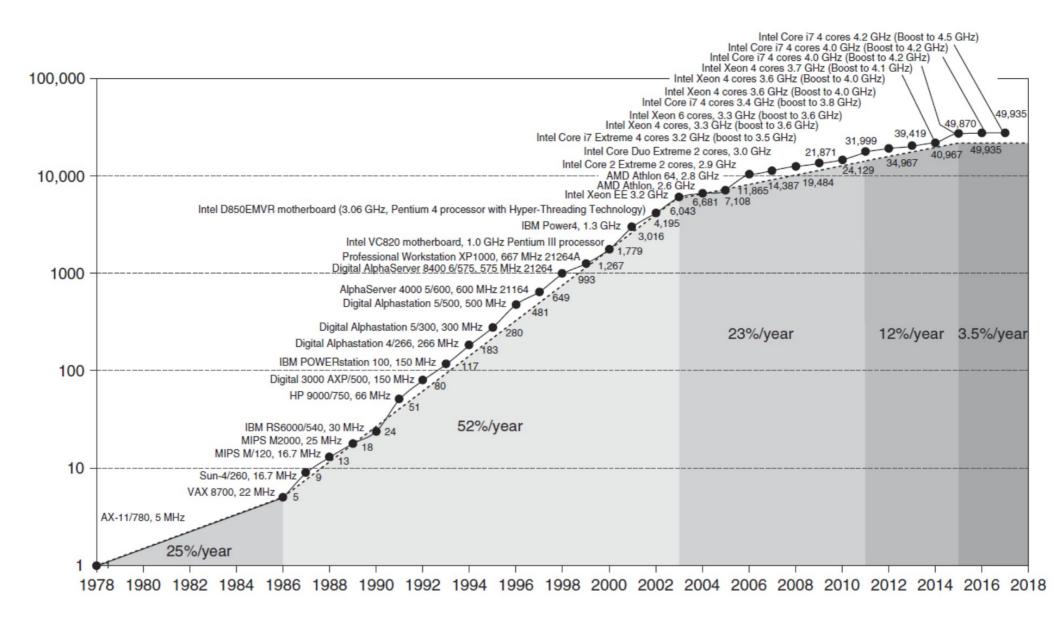

#### Points to note

- The 52% growth per year is because of faster clock speeds and architectural innovations (led to 25x higher speed)
- Clock speed increases have dropped to 1% per year in recent years
- The 22% growth includes the parallelization from multiple cores
- End of Dennard scaling
- End of Moore's Law: transistors on a chip double every 18-24 months

# Clock speed growth

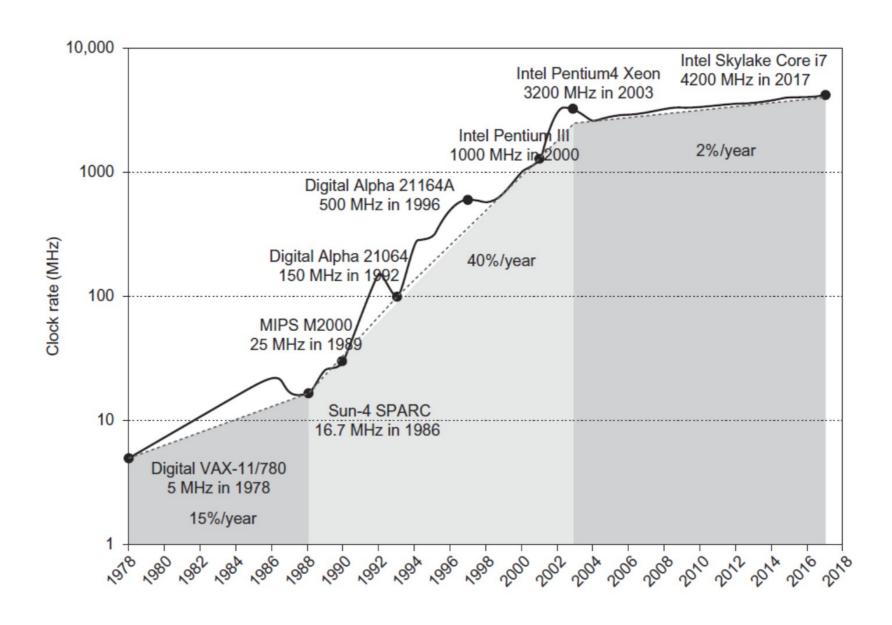

#### Current trends in architecture

- Cannot continue to leverage Instruction-Level parallelism (ILP)
  - Single processor performance improvement ended in 2003

- End of Dennard scaling
- End of Moore's Law

# Why does it matter to you?

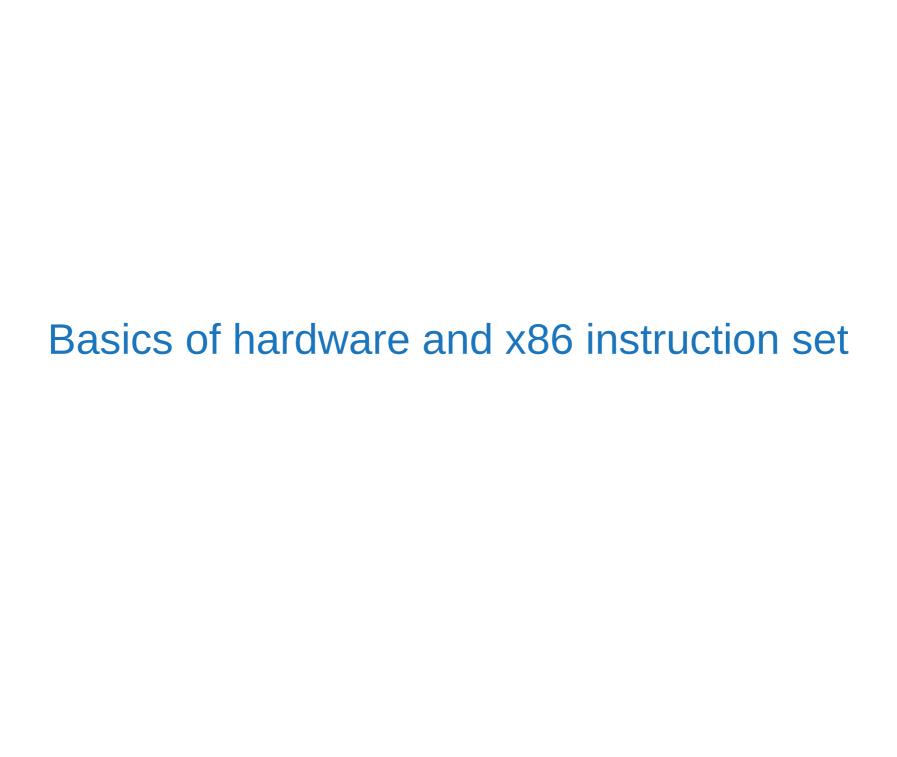

#### **CPU**

- 1 CPU socket
  - 4 cores
  - 2 logical (HT) threads each

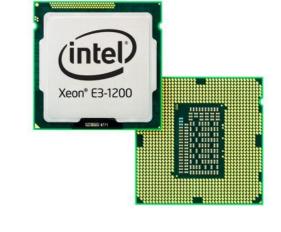

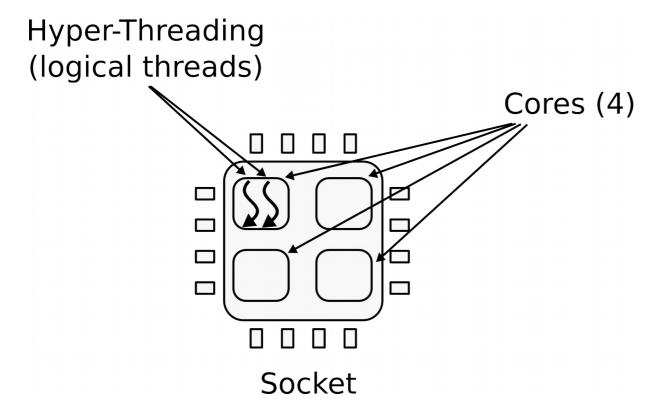

# A simple 5-stage pipeline

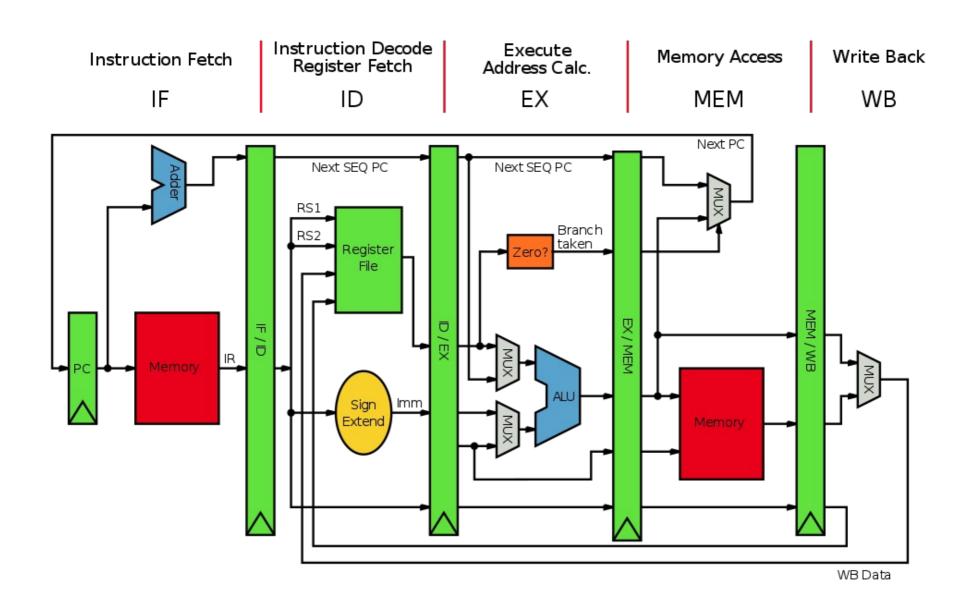

## Memory

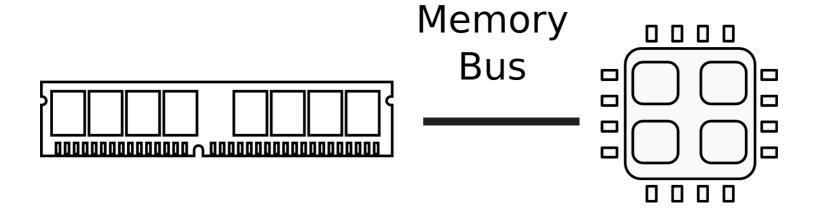

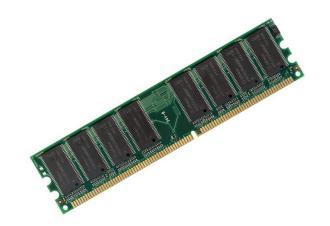

## Memory abstraction

WRITE(addr, value)  $\rightarrow \varnothing$ 

Store *value* in the storage cell identified by *addr*.

 $READ(addr) \rightarrow value$ 

Return the *value* argument to the most recent WRITE call referencing *addr*.

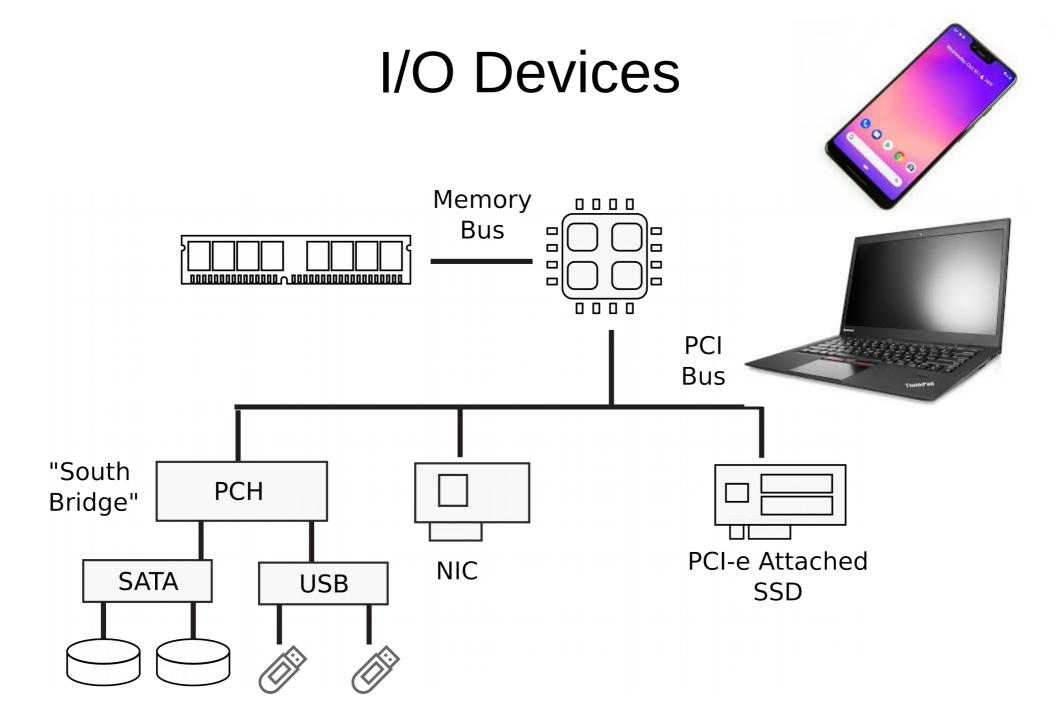

#### Dell R830 4-socket server

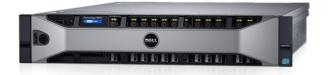

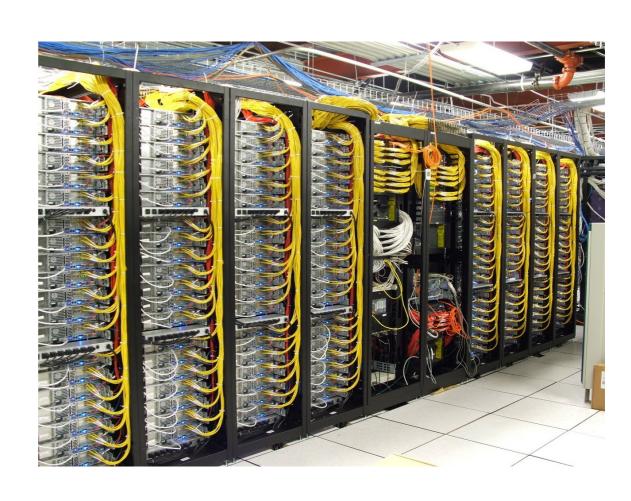

Dell Poweredge R830 System Server with 2 sockets on the main floor and 2 sockets on the expansion

http://www.dell.com/support/manuals/us/en/19/poweredge-r830/r830\_om/supported-configur ations-for-the-poweredge-r830-system?guid=guid-01303b2b-f884-4435-b4e2-57bec2ce225a &lang=en-us

#### Multi-socket machines

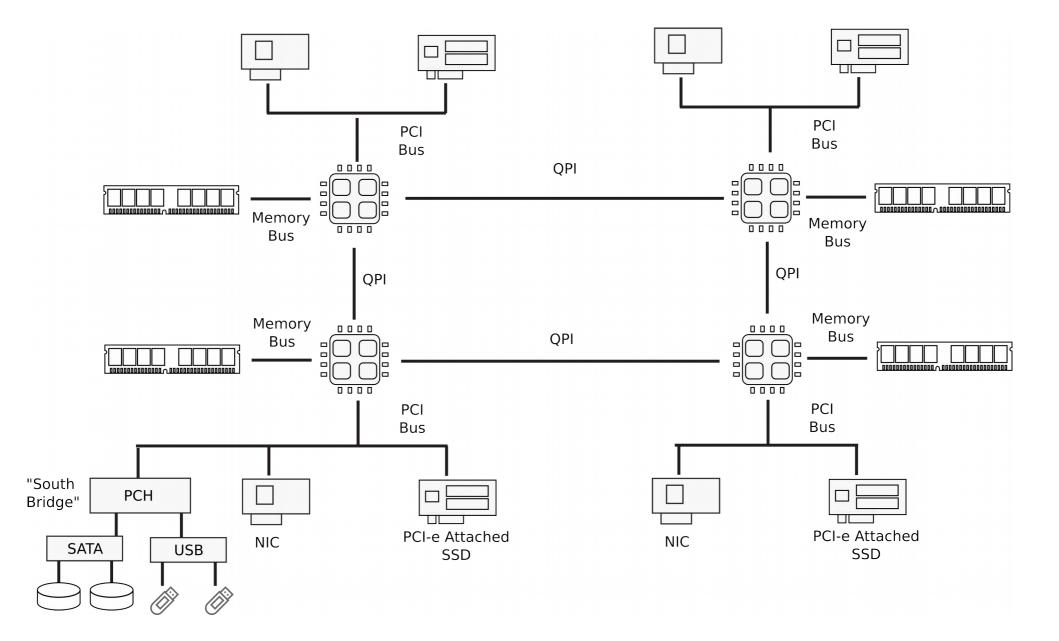

#### Dell R830 4-socket server

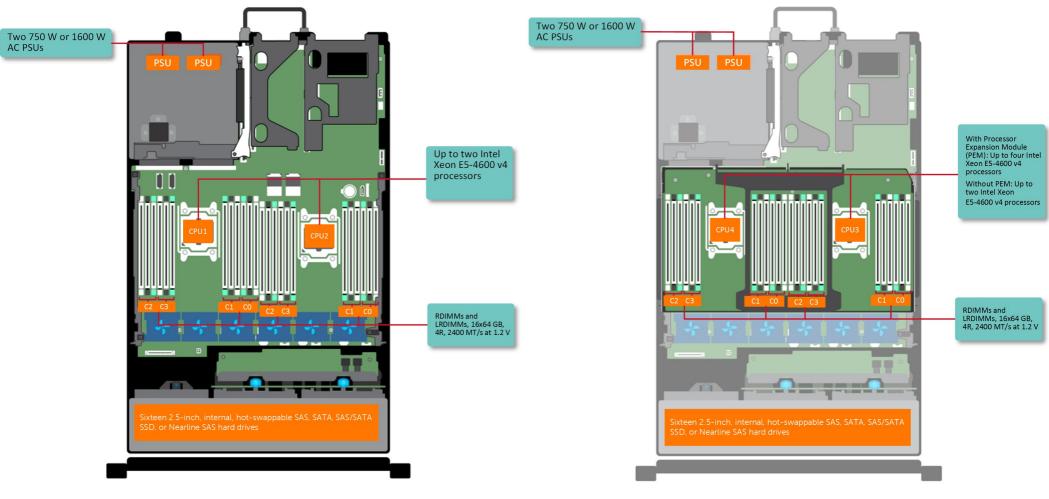

Dell Poweredge R830 System Server with 2 sockets on the main floor and 2 sockets on the expansion

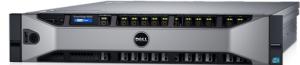

http://www.dell.com/support/manuals/us/en/19/poweredge-r830/r830\_om/supported-configur ations-for-the-poweredge-r830-system?guid=guid-01303b2b-f884-4435-b4e2-57bec2ce225a &lang=en-us

What does CPU do internally?

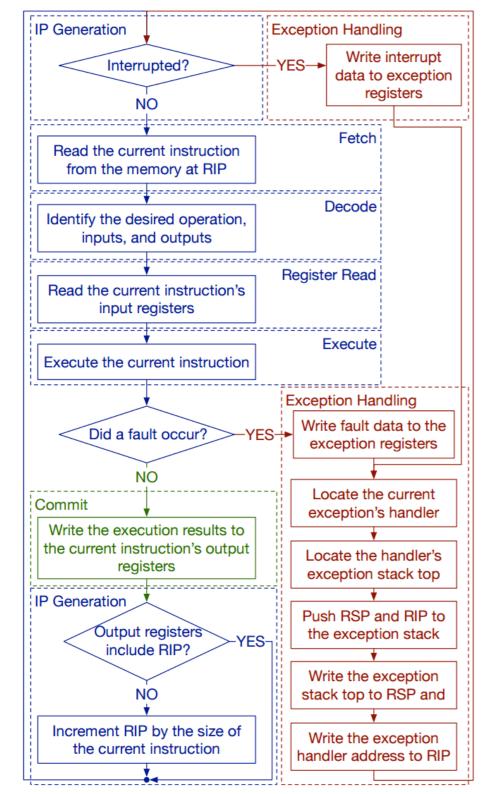

# CPU execution loop

- CPU repeatedly reads instructions from memory
- Executes them
- Example

```
ADD EDX, EAX
// EDX = EAX + EDX
```

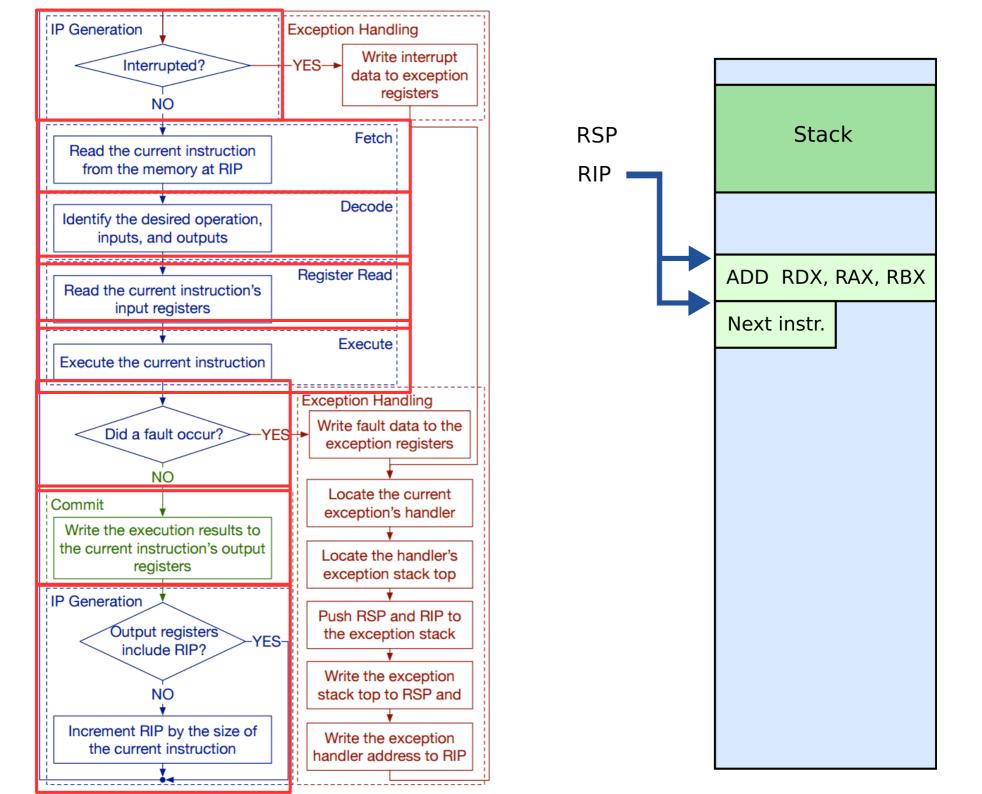

# What are those instructions? (a brief introduction to x86 instrcution set)

This part is based on David Evans' x86 Assembly Guide http://www.cs.virginia.edu/~evans/cs216/guides/x86.html

#### Note

- Today we'll be talking about 32bit x86 instruction set
  - You're welcome to take a look at the 64bit port

#### x86 instruction set

- The full x86 instruction set is large and complex
  - But don't worry, the core part is simple
  - The rest are various extensions (often you can guess what they do, or quickly look it up in the manual)

#### x86 instruction set

- Three main groups
  - Data movement (from memory and between registers)
  - Arithmetic operations (addition, subtraction, etc.)
  - Control flow (jumps, function calls)

# General registers

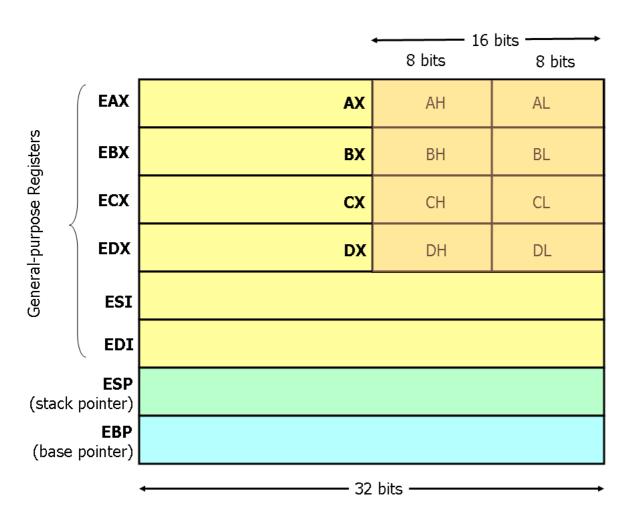

- 8 general registers
  - 32bits each
- Two (ESP and EBP) have a special role
- Others are more or less general
  - Used in arithmetic instructions, control flow decisions, passing arguments to functions, etc.

# BTW, what are registers?

## Registers and Memory

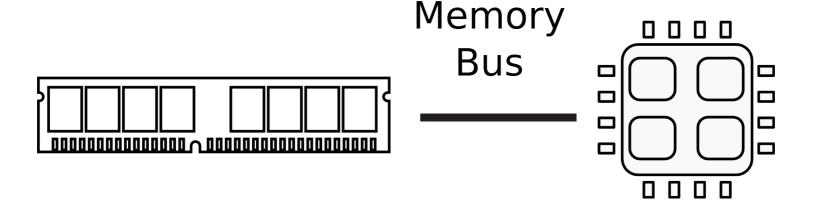

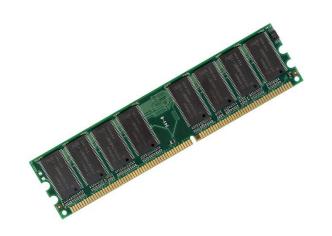

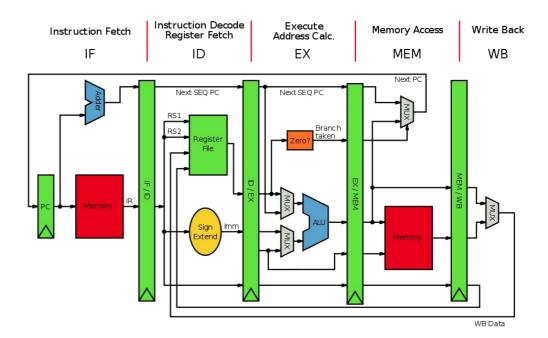

#### Data movement instructions

#### mov instruction

- Copies the data item referred to by its second operand (i.e. register contents, memory contents, or a constant value) into the location referred to by its first operand (i.e. a register or memory).
  - Register-to-register moves are possible
  - Direct memory-to-memory moves are not

# We use the following notation

- We use the following notation
- <reg32> Any 32-bit register (EAX,EBX,ECX,EDX,ESI,EDI,ESP, or EBP)
- <reg16> Any 16-bit register (AX, BX, CX, or DX)
- <reg8> Any 8-bit register (AH, BH, CH, DH, AL, BL, CL, or DL)
- <reg> Any register
- <mem> A memory address (e.g., [eax], [var + 4], or dword ptr [eax+ebx])
- <con32> Any 32-bit constant
- <con16> Any 16-bit constant
- <con8> Any 8-bit constant
- <con> Any 8-, 16-, or 32-bit constant

#### mov instruction

- Copies the data item referred to by its second operand (i.e. register contents, memory contents, or a constant value) into the location referred to by its first operand (i.e. a register or memory).
  - Register-to-register moves are possible
  - Direct memory-to-memory moves are not
- Syntax

```
mov <reg>,<reg>
mov <reg>,<mem>
mov <mem>,<reg>
mov <reg>,<const>
mov <mem>,<const>
```

### mov examples

```
mov eax, ebx; copy the value in ebx into eax
mov byte ptr [var], 5; store 5 into the byte at location var
mov eax, [ebx]; Move the 4 bytes in memory at the address
                 : contained in EBX into EAX
mov [var], ebx; Move the contents of EBX into the 4 bytes
                 ; at memory address var.
                 ; (Note, var is a 32-bit constant).
mov eax, [esi-4]; Move 4 bytes at memory address ESI + (-4)
                 ; into EAX
mov [esi+eax], cl; Move the contents of CL into the byte at
                  : address ESI+EAX
```

#### mov: access to data structures

```
struct point {
     int x; // x coordinate (4 bytes)
     int y; // y coordinate (4 bytes)
struct point points[128]; // array of 128 points
// load y coordinate of i-th point into y
int y = points[i].y;
; ebx is address of the points array, eax is i
mov edx, [ebx + 8*eax + 4]; Move y of the i-th
                           ; point into edx
```

#### lea load effective address

- The lea instruction places the address specified by its second operand into the register specified by its first operand
  - The contents of the memory location are not loaded, only the effective address is computed and placed into the register
  - This is useful for obtaining a pointer into a memory region

#### lea vs mov access to data structures

#### mov

```
// load y coordinate of i-th point into y
int y = points[i].y;

; ebx is address of the points array, eax is i
mov edx, [ebx + 8*eax + 4]; Move y of the i-th point into edx
```

#### • lea

```
// load the address of the y coordinate of the i-th point into p
int *p = &points[i].y;

; ebx is address of the points array, eax is i
lea esi, [ebx + 8*eax + 4]; Move address of y of the i-th point into esi
```

#### lea is often used instead of add

- · Compared to add, lea can
  - perform addition with either two or three operands
  - store the result in any register; not just one of the source operands.
  - Examples

```
LEA EAX, [ EAX + EBX + 1234567 ]
; EAX = EAX + EBX + 1234567 (three operands)

LEA EAX, [ EBX + ECX ] ; EAX = EBX + ECX
; Add without overriding EBX or ECX with the result

LEA EAX, [ EBX + N * EBX ] ; multiplication by constant
; (limited set, by 2, 3, 4, 5, 8, and 9 since N is
; limited to 1,2,4, and 8).
```

#### Arithmetic and logic instructions

## add Integer addition

- The add instruction adds together its two operands, storing the result in its first operand
  - Both operands may be registers
  - At most one operand may be a memory location
- Syntax

```
add <reg>,<reg>
add <reg>,<mem>
add <mem>,<reg>
add <mem>,<con>
add <mem>,<con>
```

### add examples

## sub Integer subtraction

- The sub instruction stores in the value of its first operand the result of subtracting the value of its second operand from the value of its first operand.
- Examples

```
sub al, ah ; AL ← AL - AH
sub eax, 216 ; subtract 216 from the value
    ; stored in EAX
```

#### inc, dec Increment, decrement

- The inc instruction increments the contents of its operand by one
- The dec instruction decrements the contents of its operand by one
- Examples

## and, or, xor Bitwise logical and, or, and exclusive or

- These instructions perform the specified logical operation (logical bitwise and, or, and exclusive or, respectively) on their operands, placing the result in the first operand location
- Examples

```
and eax, OfH; clear all but the last 4; bits of EAX.

xor edx, edx; set the contents of EDX to; zero.
```

## shl, shr shift left, shift right

- These instructions shift the bits in their first operand's contents left and right, padding the resulting empty bit positions with zeros
- The shifted operand can be shifted up to 31 places. The number of bits to shift is specified by the second operand, which can be either an 8-bit constant or the register CL
  - In either case, shifts counts of greater then 31 are performed modulo 32.
- Examples

## More instructions... (similar)

Multiplication imul

- Division idiv
- not bitvise logical not (flips all bits)
- neg negation

```
neg eax ; EAX \leftarrow - EAX
```

### This is enough to do arithmetic

#### Control flow instructions

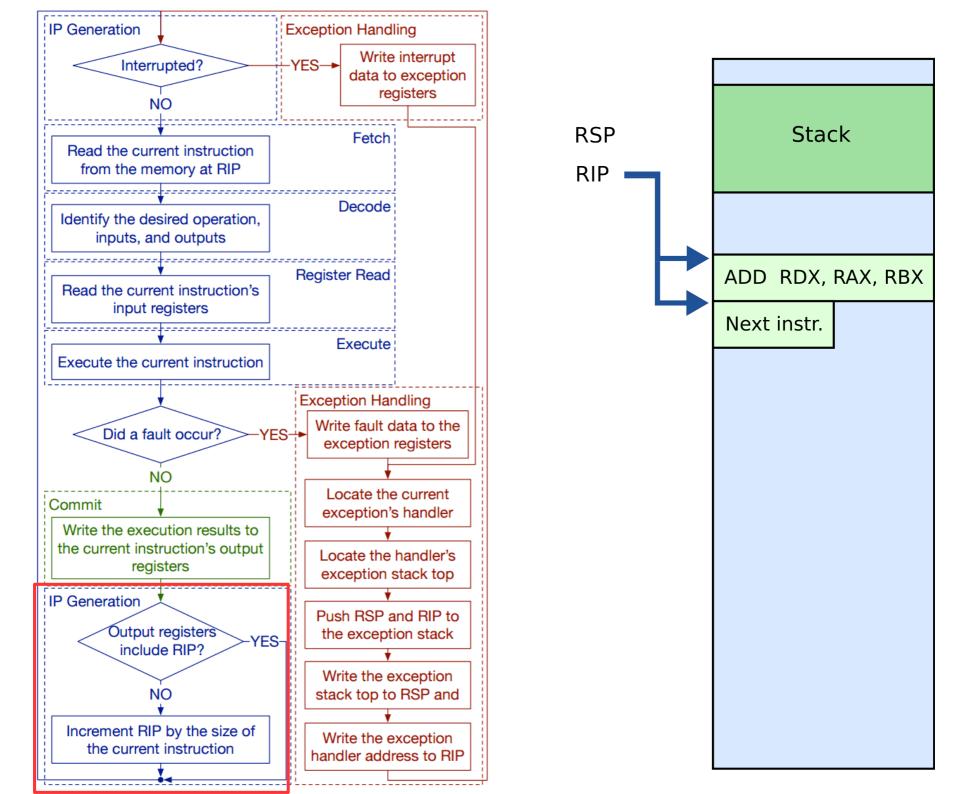

## EIP instruction pointer

- EIP is a 32bit value indicating the location in memory where the current instruction starts (i.e., memory address of the instruction)
- EIP cannot be changed directly
  - Normally, it increments to point to the next instruction in memory
  - But it can be updated implicitly by provided control flow instructions

#### Labels

- <label> refers to a labeled location in the program text (code).
- Labels can be inserted anywhere in x86 assembly code text by entering a label name followed by a colon
- Examples

```
mov esi, [ebp+8]
begin: xor ecx, ecx
mov eax, [esi]
```

## jump: jump

- Transfers program control flow to the instruction at the memory location indicated by the operand.
- Syntax

```
jmp <label>
```

Example

## jcondition: conditional jump

- Jumps only if a condition is true
  - The status of a set of condition codes that are stored in a special register (EFLAGS)
  - EFLAGS stores information about the last arithmetic operation performedm for example,
    - Bit 6 of EFLAGS indicates if the last result was zero
    - Bit 7 indicates if the last result was negative
- Based on these bits, different conditional jumps can be performed
  - For example, the jz instruction performs a jump to the specified operand label if the result of the last arithmetic operation was zero
  - Otherwise, control proceeds to the next instruction in sequence

### Conditional jumps

- Most conditional jump follow the comparison instruction (cmp, we'll cover it below)
- Syntax

```
je <label> (jump when equal)
jne <label> (jump when not equal)
jz <label> (jump when last result was zero)
jg <label> (jump when greater than)
jge <label> (jump when greater than or equal to)
jl <label> (jump when less than)
jle <label> (jump when less than or equal to)
```

• Example: if EAX is less than or equal to EBX, jump to the label done. Otherwise, continue to the next instruction

```
cmp eax, ebx jle done
```

#### cmp: compare

- Compare the values of the two specified operands, setting the condition codes in EFLAGS
  - This instruction is equivalent to the sub instruction, except the result of the subtraction is discarded instead of replacing the first operand.
- Syntax

```
cmp <reg>,<reg>
cmp <reg>,<mem>
cmp <mem>,<reg>
cmp <mem>,<reg>
cmp <reg>,<con>
```

• Example: if the 4 bytes stored at location var are equal to the 4-byte integer constant 10, jump to the location labeled loop.

```
cmp DWORD PTR [var], 10
jeq loop
```

# This is enough to write all the programs you can think of

## Stack and procedure calls

## What is stack?

- It's just a region of memory
  - Pointed by a special register ESP
- You can change ESP
  - Get a new stack

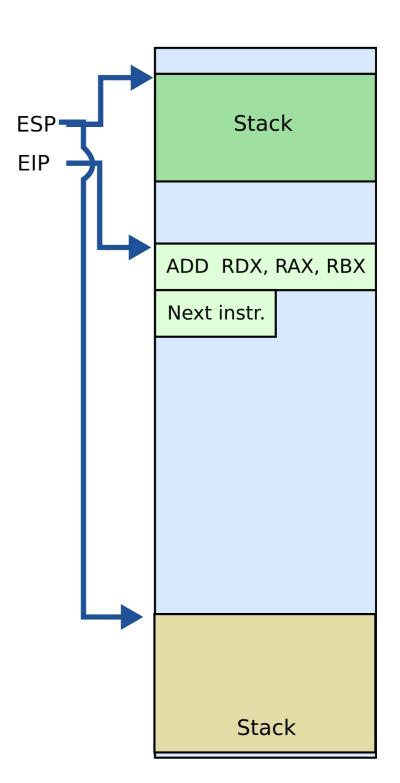

## Why do we need stack?

## Calling functions

```
// some code...
foo();
// more code..
```

- Stack contains information for how to return from a subroutine
  - i.e., foo()

- Main purpose:
  - Store the return address for the current procedure
  - Caller pushes return address on the stack
  - Callee pops it and jumps

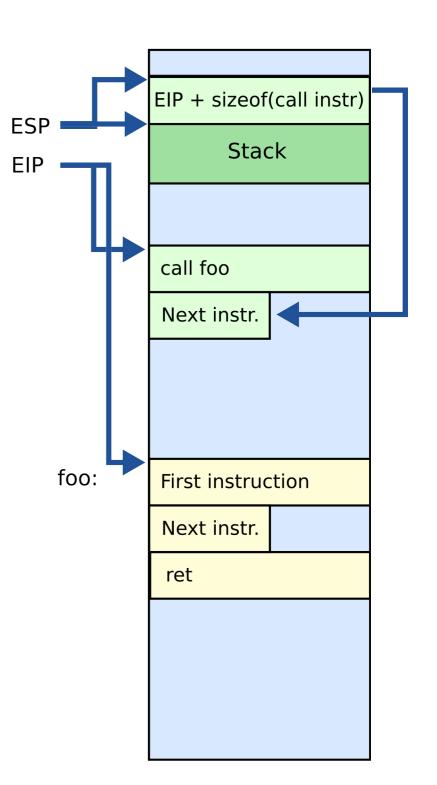

- Main purpose:
  - Store the return address for the current procedure
  - Caller pushes return address on the stack
  - Callee pops it and jumps

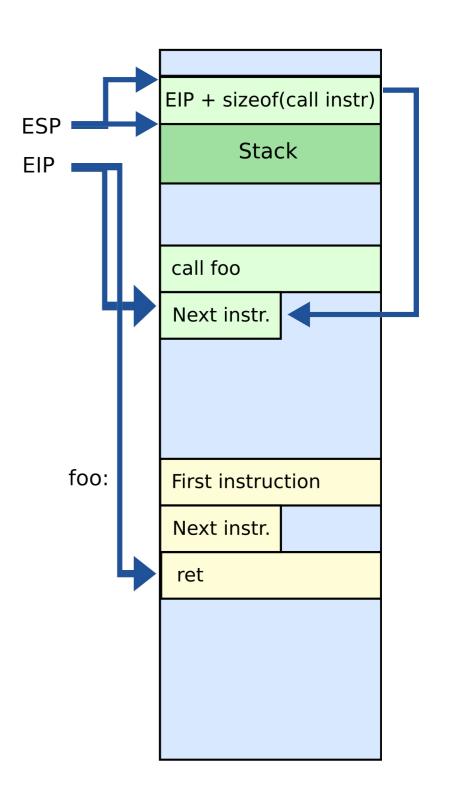

- Other uses:
  - Local data storage
  - Parameter passing
  - Evaluation stack
    - Register spill

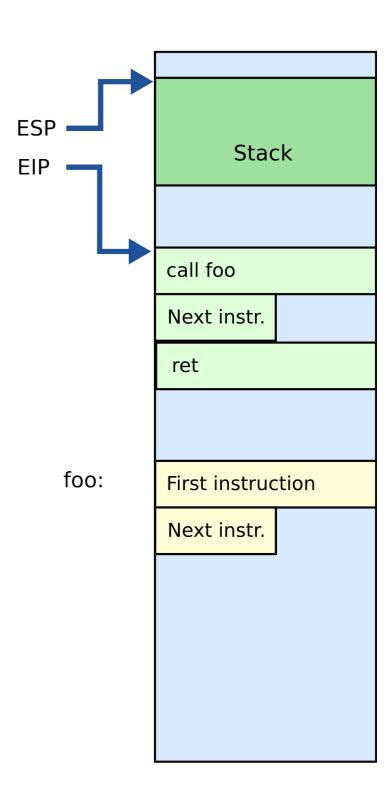

#### Call/return

- CALL instruction
  - Makes an unconditional jump to a subprogram and pushes the address of the next instruction on the stack

- RET instruction
  - Pops off an address and jumps to that address

# Manipulating stack

- ESP register
  - Contains the memory address of the topmost element in the stack
- PUSH instruction

push OxBAR

- Insert data on the stack
- Subtract 4 from ESP

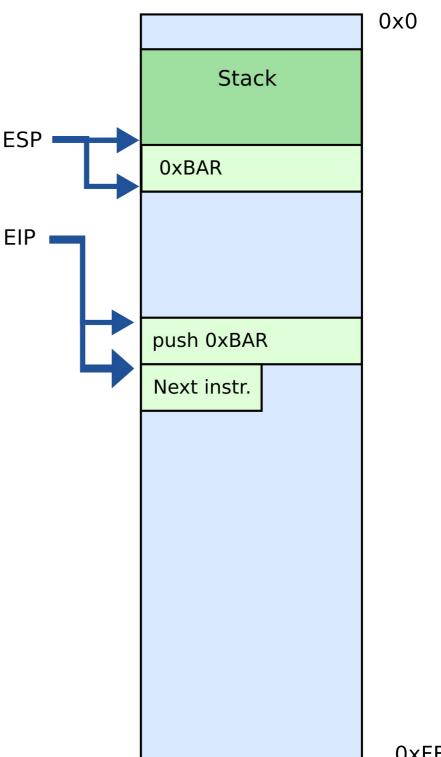

**OxFFFFFFF** 

# Manipulating stack

POP instruction

pop EAX

- Removes data from the stack
- Saves in register or memory
- Adds 4 to ESP

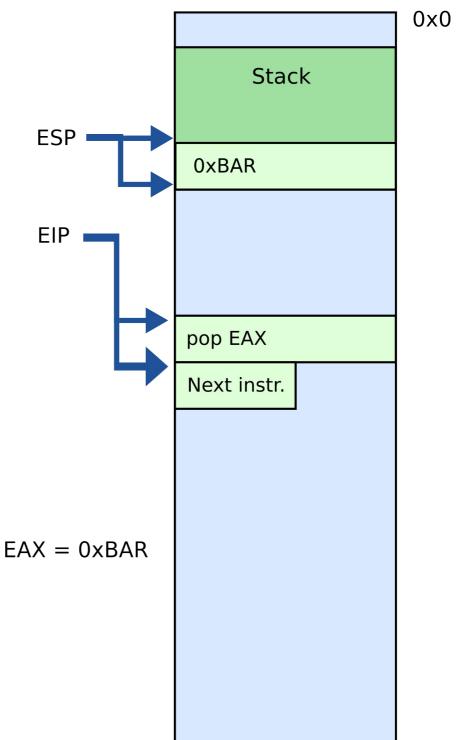

0xFFFFFFF

Thank you!